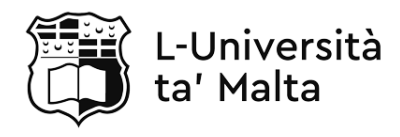

MATRICULATION AND SECONDARY EDUCATION CERTIFICATE EXAMINATIONS BOARD

#### **SECONDARY EDUCATION CERTIFICATE LEVEL 2021 SUPPLEMENTARY SESSION**

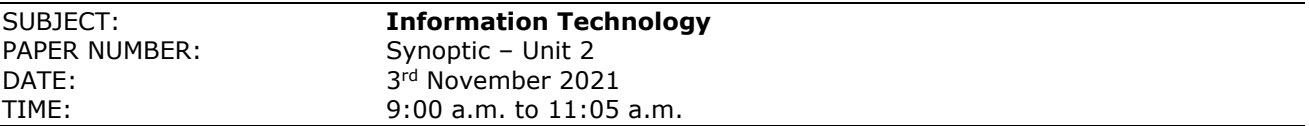

## **THIS PAPER SHOULD BE RETURNED TO THE INVIGILATOR AFTER THE EXAMINATION.**

Answer **ALL** questions in the space provided.

#### **Scenario**

- SuperbFood is a take-away restaurant.
- Lately the restaurant is not doing very well.
- The owner decided to launch a new marketing campaign to promote the business.

## **Question 1 K-1 (6 marks)**

a. List **TWO** different types of media, except for images and videos, which can be used for this marketing campaign.

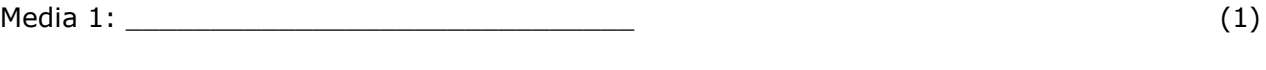

- Media 2:  $\qquad \qquad (1)$
- b. Relate each type of media listed in Question 1a with the most appropriate human sense/s by ticking the appropriate cell/s in the table below.

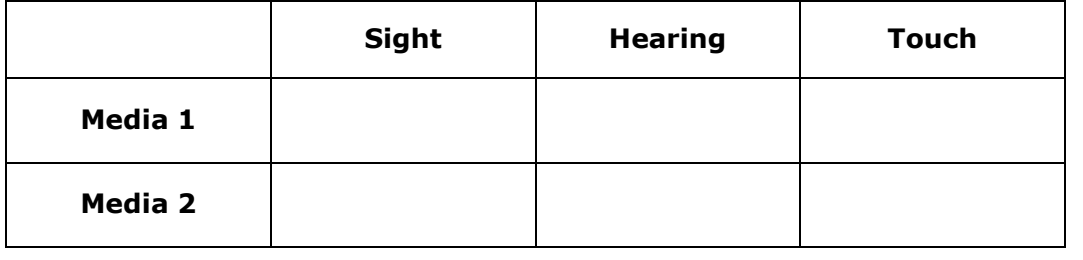

(2)

- c. Identify **ONE** hardware required to either develop or experience each of the media listed in Question 1a.
	- Hardware Required for Media 1: \_\_\_\_\_\_\_\_\_\_\_\_\_\_\_\_\_\_\_\_\_\_\_\_\_\_\_\_\_\_ (1)
	- Hardware Required for Media 2: \_\_\_\_\_\_\_\_\_\_\_\_\_\_\_\_\_\_\_\_\_\_\_\_\_\_\_\_\_\_ (1)

## **Question 2 K-3 (8 marks)**

- Different images are to be used by SuperbFood throughout their marketing campaign.
- The images below show a before and after version of some images after effects were added.
- a. Match each image effect listed in the box below with the image to which it was applied to.

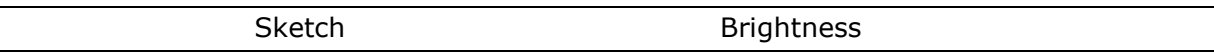

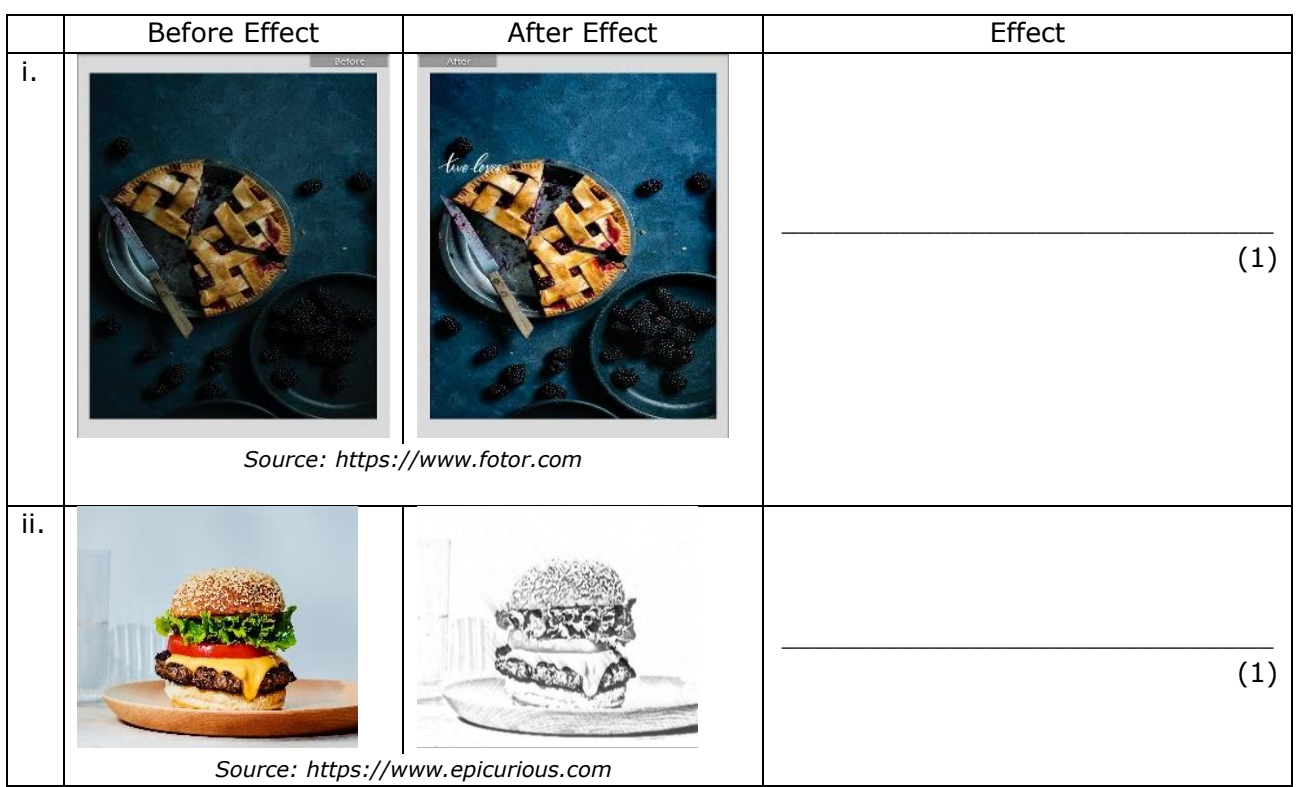

b. Describe the following image effects.

Sketch:

Brightness:

 $\overline{\phantom{a}}$  (1)

 $\overline{\phantom{a}}$ 

This question continues on next page.

 $\overline{\phantom{a}}$  (1)

c. Different intensities can be applied to image effects.

Describe the output when applying minimum and maximum intensities to the brightness image effect.

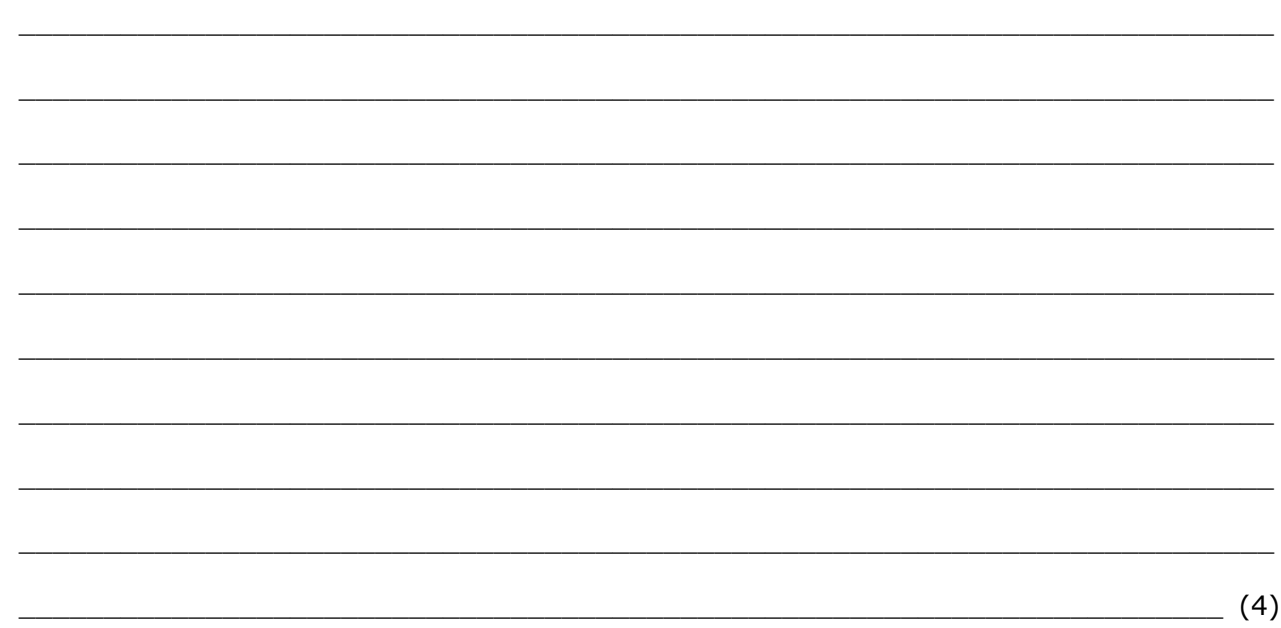

## **Question 3 C-2 (12 marks)**

- The owner intends to use images when promoting the take-away restaurant online.
- He is unsure about the format to be used for these images.
- a. Which image file format, JPEG or XCF, should the owner use for online images?

Image format: \_\_\_\_\_\_\_\_\_\_\_\_\_\_\_\_\_\_\_\_\_\_\_\_\_\_\_\_\_\_ (4)

b. Justify the image file format selected in Question 3a based on compression and compatibility.

 $\_$  , and the set of the set of the set of the set of the set of the set of the set of the set of the set of the set of the set of the set of the set of the set of the set of the set of the set of the set of the set of th

 $\_$  , and the set of the set of the set of the set of the set of the set of the set of the set of the set of the set of the set of the set of the set of the set of the set of the set of the set of the set of the set of th

 $\_$  , and the set of the set of the set of the set of the set of the set of the set of the set of the set of the set of the set of the set of the set of the set of the set of the set of the set of the set of the set of th

Justification based on compression: \_\_\_\_\_\_\_\_\_\_\_\_\_\_\_\_\_\_\_\_\_\_\_\_\_\_\_\_\_\_\_\_\_\_\_\_\_\_\_\_\_\_\_\_\_\_

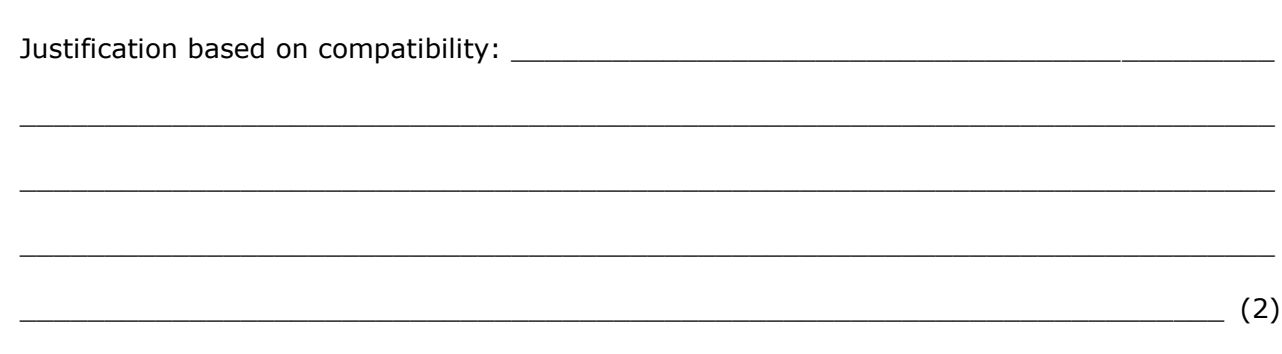

c. The following images are saved as SVG and PNG respectively.

Compare and contrast the below images based on compression and raster/vector.

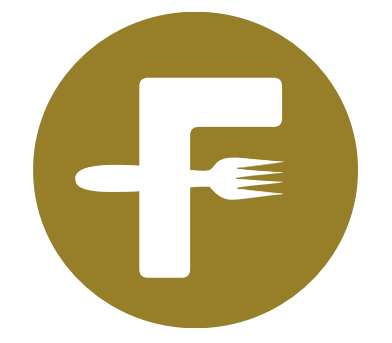

Source: https://worldvectorlogo.com

Image 1: SVG image file

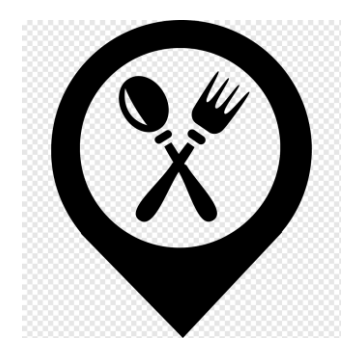

Source: https://www.pngwing.com

Image 2: PNG image file

$$
\begin{array}{c}\n\hline\n\end{array}
$$

Please turn the page.

### **Question 4 K-6 (8 marks)**

Apart from images, the owner of SuperbFood, decided to utilise videos as well.

a. Bitrate and frame rate are characteristics of containers. Name **TWO** other characteristics of containers.

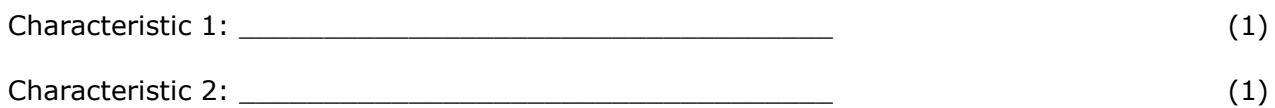

b. The following screenshot shows some of the properties of an MP4 container.

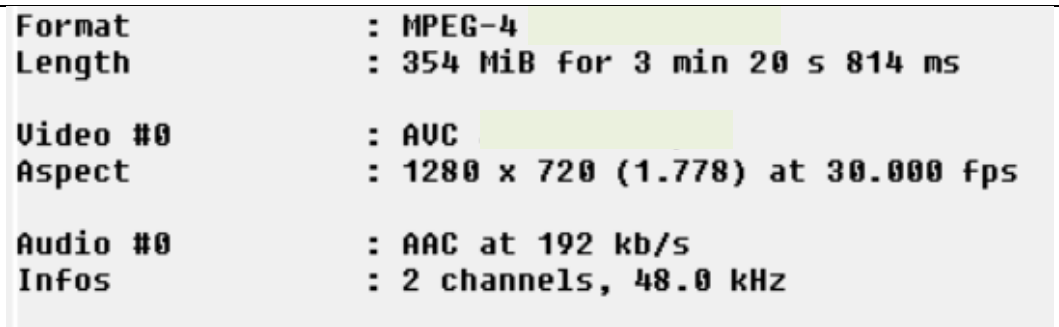

Identify the bitrate and frame rate in the following screenshot.

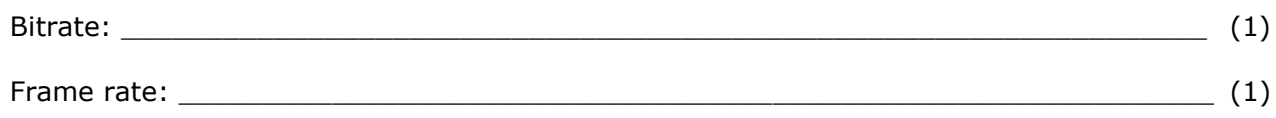

 $\_$  , and the set of the set of the set of the set of the set of the set of the set of the set of the set of the set of the set of the set of the set of the set of the set of the set of the set of the set of the set of th

 $\_$  , and the set of the set of the set of the set of the set of the set of the set of the set of the set of the set of the set of the set of the set of the set of the set of the set of the set of the set of the set of th

 $\_$  , and the set of the set of the set of the set of the set of the set of the set of the set of the set of the set of the set of the set of the set of the set of the set of the set of the set of the set of the set of th

 $\_$  , and the set of the set of the set of the set of the set of the set of the set of the set of the set of the set of the set of the set of the set of the set of the set of the set of the set of the set of the set of th

 $\_$  , and the set of the set of the set of the set of the set of the set of the set of the set of the set of the set of the set of the set of the set of the set of the set of the set of the set of the set of the set of th

 $\_$  , and the set of the set of the set of the set of the set of the set of the set of the set of the set of the set of the set of the set of the set of the set of the set of the set of the set of the set of the set of th

 $\_$  , and the set of the set of the set of the set of the set of the set of the set of the set of the set of the set of the set of the set of the set of the set of the set of the set of the set of the set of the set of th

 $\_$  , and the set of the set of the set of the set of the set of the set of the set of the set of the set of the set of the set of the set of the set of the set of the set of the set of the set of the set of the set of th

 $\_$  , and the set of the set of the set of the set of the set of the set of the set of the set of the set of the set of the set of the set of the set of the set of the set of the set of the set of the set of the set of th

c. Describe the bitrate and the frame rate of the MP4 container.

### **Question 5 K-7 (8 marks)**

One of the employees at SuperbFood suggested that a website should be created to better promote the business.

a. List **FOUR** basic elements which usually form part of a website.

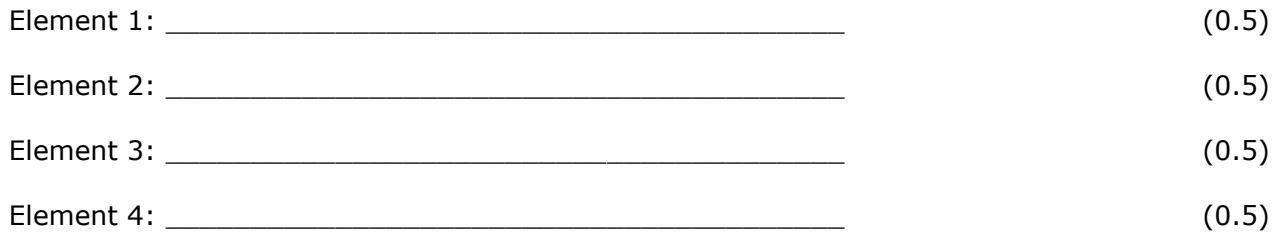

b. The image below displays a sample website, which SuperbFood might consider.

Identify **TWO** of the basic elements listed in Question 5a by drawing a circle around them on the image below. Then, write down the name of the element next to its circle. (2)

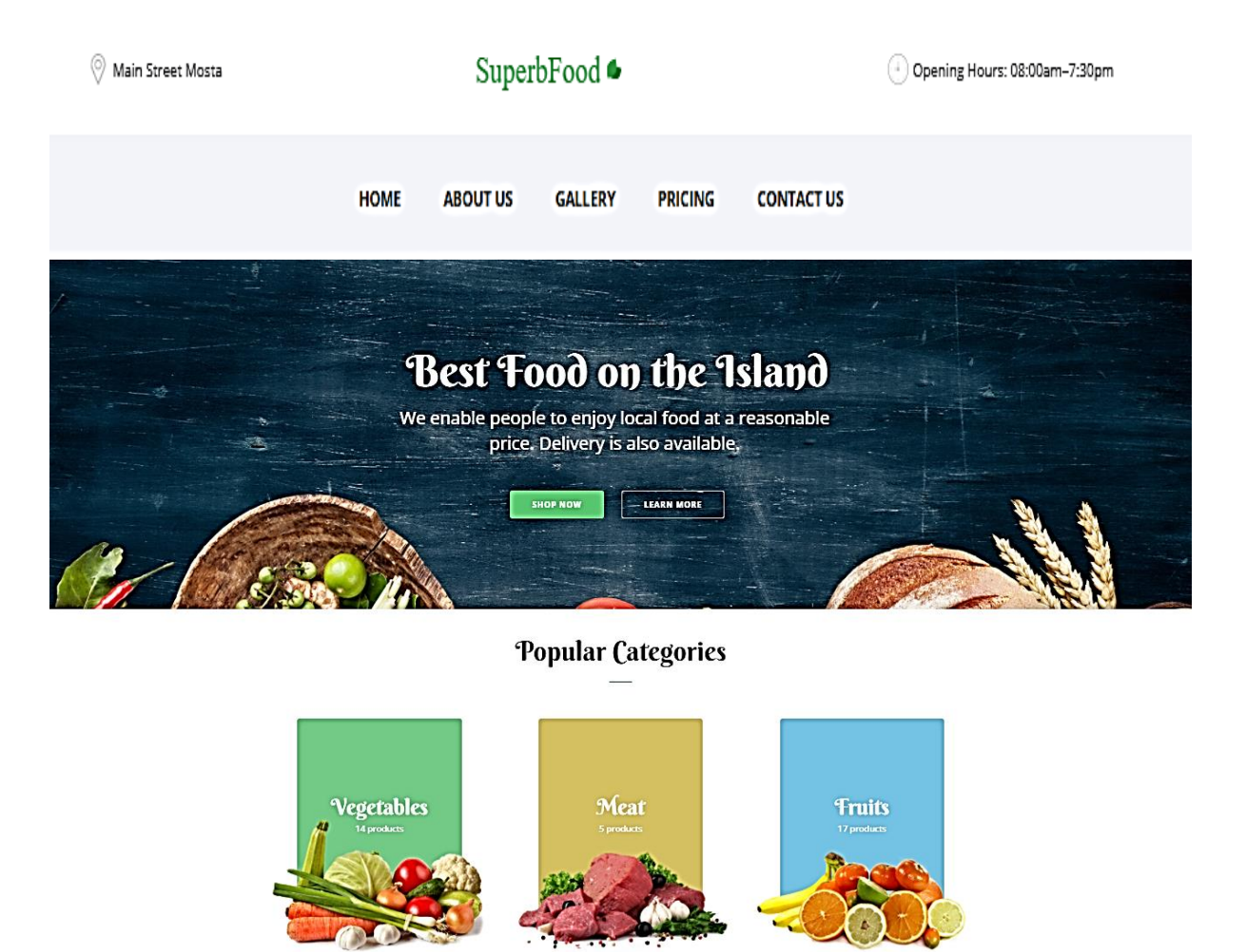

*This question continues on next page.*

c. Outline the purpose of the TWO basic elements of a website identified in Question 5b.

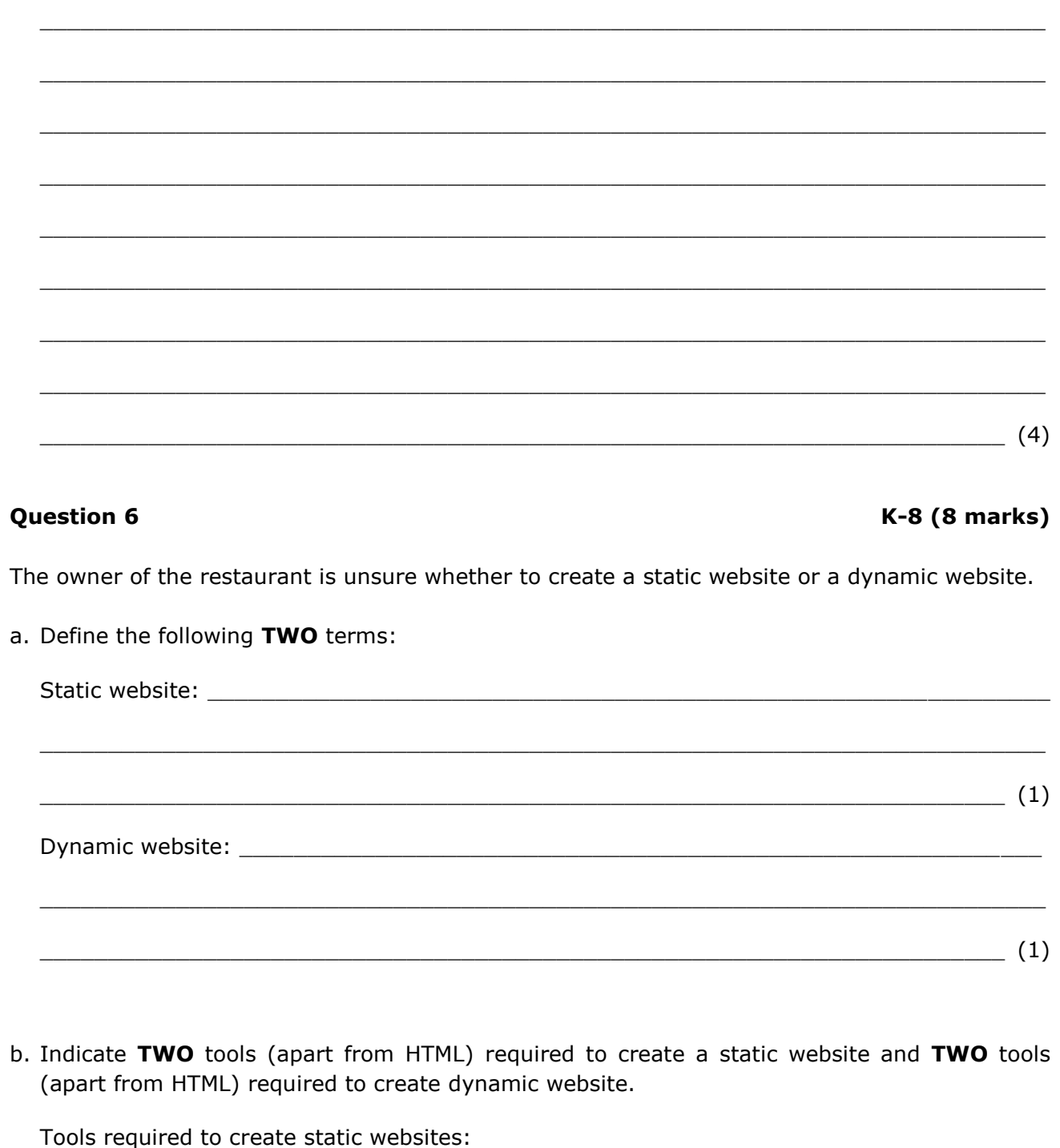

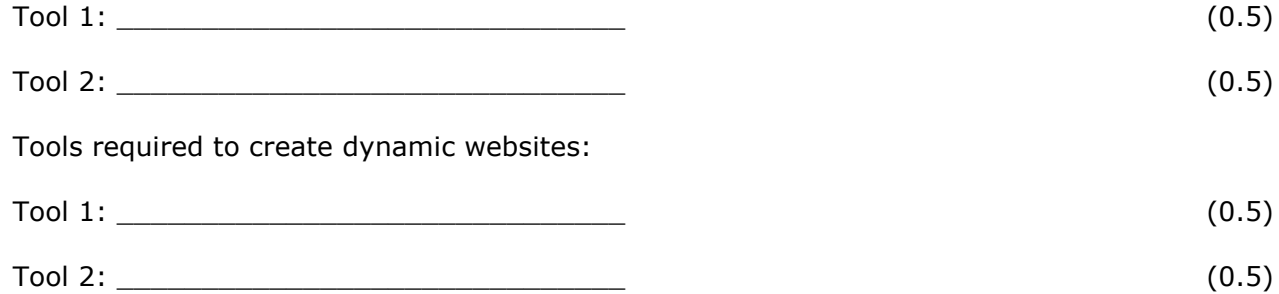

c. The owner of SuperbFood was considering various scenarios before creating the website. Identify which of the following websites is static and which is dynamic.

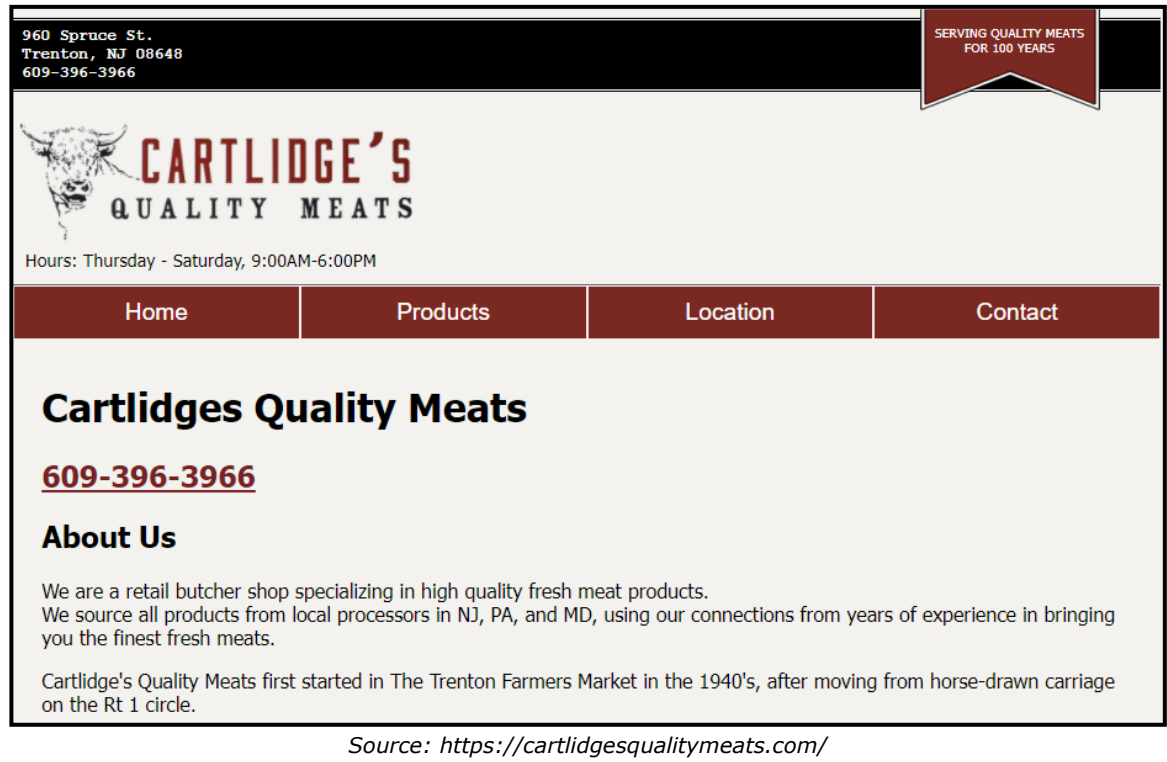

i. Type of website: \_\_\_\_\_\_\_\_\_\_\_\_\_\_\_\_\_\_\_\_\_\_\_\_\_\_\_\_\_\_ (2)

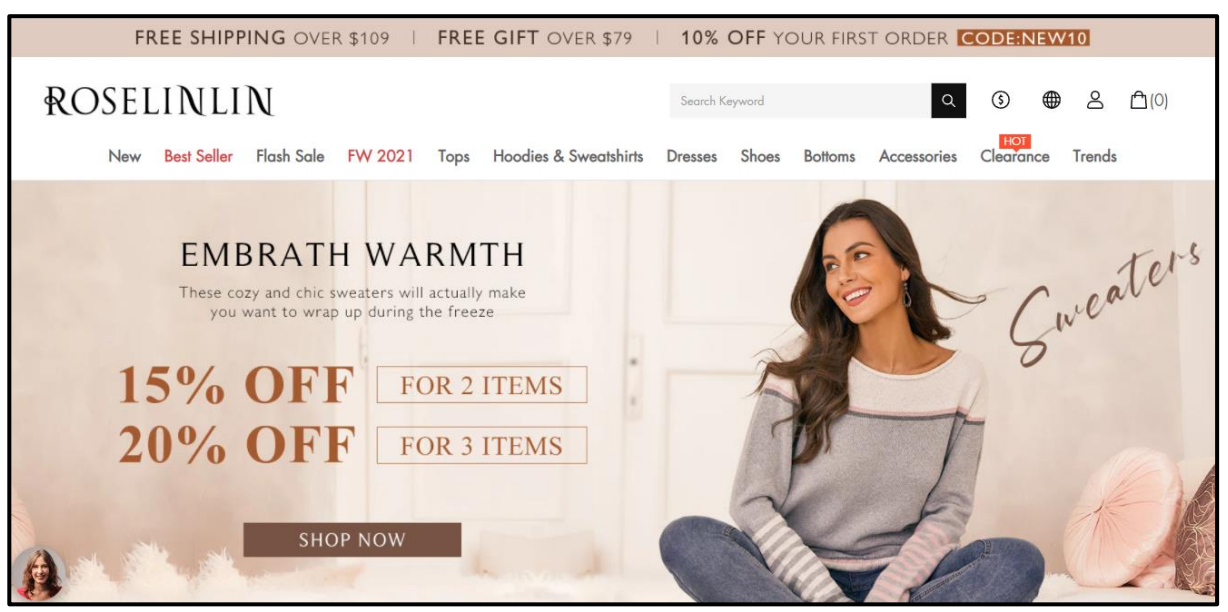

*Source: https://roselinlin.com/*

ii. Type of website:  $\sqrt{2}$ 

*Please turn the page.*

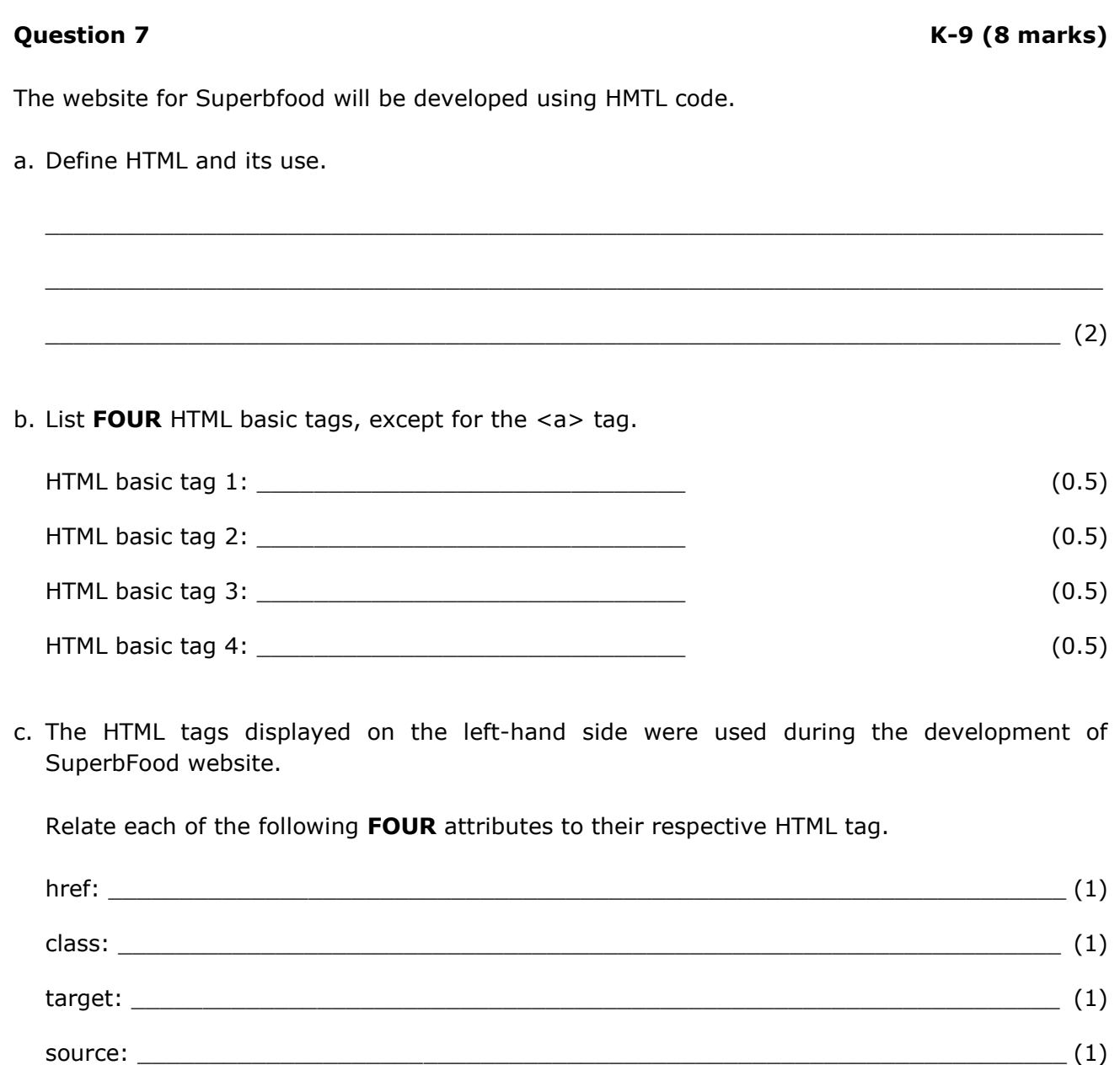

## **Question 8 C-5 (12 marks)**

- During development, the website was not working as expected.
- Errors need to be identified and corrected so that the website can run properly.
- The two code snippets below, show parts of the code which are resulting in an error.
- a. Identify the line of code containing the error for each code snippet provided below:

Code Snippet 1:

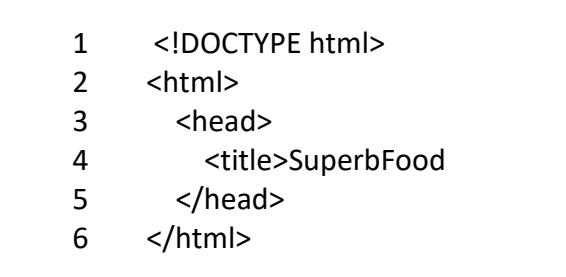

Error: \_\_\_\_\_\_\_\_\_\_\_\_\_\_\_\_\_\_\_\_\_\_\_\_\_\_\_\_\_\_\_\_\_\_\_\_\_\_\_\_\_\_\_\_\_\_\_\_\_\_\_\_\_\_\_\_\_\_\_\_\_\_\_\_\_\_ (2)

Code Snippet 2:

1 <aside> 2 <p style="colour: black">Special Offers</p> 3 </aside>

Error: \_\_\_\_\_\_\_\_\_\_\_\_\_\_\_\_\_\_\_\_\_\_\_\_\_\_\_\_\_\_\_\_\_\_\_\_\_\_\_\_\_\_\_\_\_\_\_\_\_\_\_\_\_\_\_\_\_\_\_\_\_\_\_\_\_\_ (2)

b. Correct each error identified in Question 8a by writing down the appropriate code for the line containing the error.

 $\_$  , and the set of the set of the set of the set of the set of the set of the set of the set of the set of the set of the set of the set of the set of the set of the set of the set of the set of the set of the set of th

 $\_$  , and the set of the set of the set of the set of the set of the set of the set of the set of the set of the set of the set of the set of the set of the set of the set of the set of the set of the set of the set of th

Correct solution for code snippet 1:

Correct solution for code snippet 2:

 $\overline{\phantom{a}2)}$ 

#### *This question continues on next page.*

\_\_\_\_\_\_\_\_\_\_\_\_\_\_\_\_\_\_\_\_\_\_\_\_\_\_\_\_\_\_\_\_\_\_\_\_\_\_\_\_\_\_\_\_\_\_\_\_\_\_\_\_\_\_\_\_\_\_\_\_\_\_\_\_\_\_\_\_\_\_\_ (2)

c. The website needs to be enhanced further. The HTML code snippet below illustrates part of the developed website.

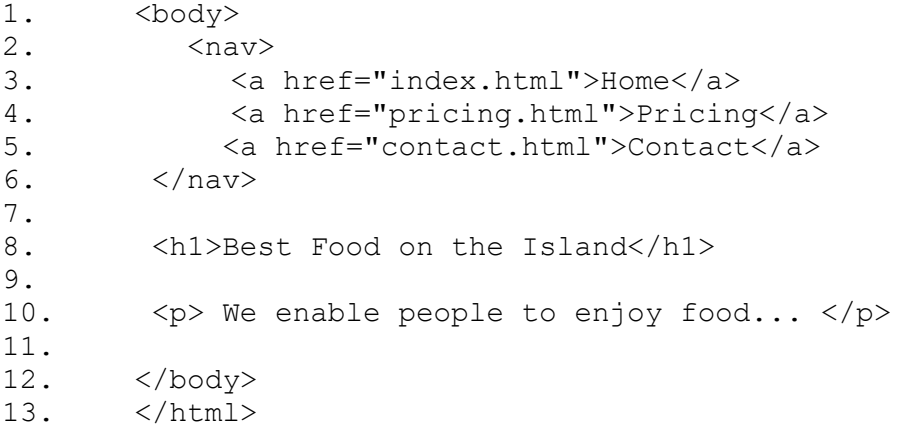

Enhance the provided HTML code snippet by indicating the line of code which will be modified and writing the necessary HTML code.

i. A dotted border is visible around the <h1> heading "*Best Food on the Island*"

Line of code number to be enhanced: \_\_\_\_\_\_\_\_\_\_\_\_\_\_\_\_\_\_\_\_\_\_\_\_\_\_\_\_\_\_\_ Enhanced code: \_\_\_\_\_\_\_\_\_\_\_\_\_\_\_\_\_\_\_\_\_\_\_\_\_\_\_\_\_\_\_\_\_\_\_\_\_\_\_\_\_\_\_\_\_\_\_\_\_\_\_\_\_\_\_\_\_\_\_\_\_ \_\_\_\_\_\_\_\_\_\_\_\_\_\_\_\_\_\_\_\_\_\_\_\_\_\_\_\_\_\_\_\_\_\_\_\_\_\_\_\_\_\_\_\_\_\_\_\_\_\_\_\_\_\_\_\_\_\_\_\_\_\_\_\_\_\_\_\_\_\_\_ (2)

ii. A table is displayed after the paragraph "We enable people to enjoy food…". The table should have the following layout format, whereby the food items should be in one column and their prices shown in a separate column next to it:

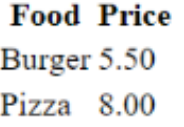

 $\_$  , and the set of the set of the set of the set of the set of the set of the set of the set of the set of the set of the set of the set of the set of the set of the set of the set of the set of the set of the set of th

 $\_$  , and the set of the set of the set of the set of the set of the set of the set of the set of the set of the set of the set of the set of the set of the set of the set of the set of the set of the set of the set of th

 $\_$  , and the set of the set of the set of the set of the set of the set of the set of the set of the set of the set of the set of the set of the set of the set of the set of the set of the set of the set of the set of th

 $\_$  , and the set of the set of the set of the set of the set of the set of the set of the set of the set of the set of the set of the set of the set of the set of the set of the set of the set of the set of the set of th

 $\_$  , and the set of the set of the set of the set of the set of the set of the set of the set of the set of the set of the set of the set of the set of the set of the set of the set of the set of the set of the set of th

Line of code number to be enhanced: \_\_\_\_\_\_\_\_\_\_\_\_\_\_\_\_\_\_\_\_\_\_\_\_\_\_\_\_\_\_\_

Enhanced code: \_\_\_\_\_\_\_\_\_\_\_\_\_\_\_\_\_\_\_\_\_\_\_\_\_\_\_\_\_\_\_\_\_\_\_\_\_\_\_\_\_\_\_\_\_\_\_\_\_\_\_\_\_\_\_\_\_\_\_\_\_

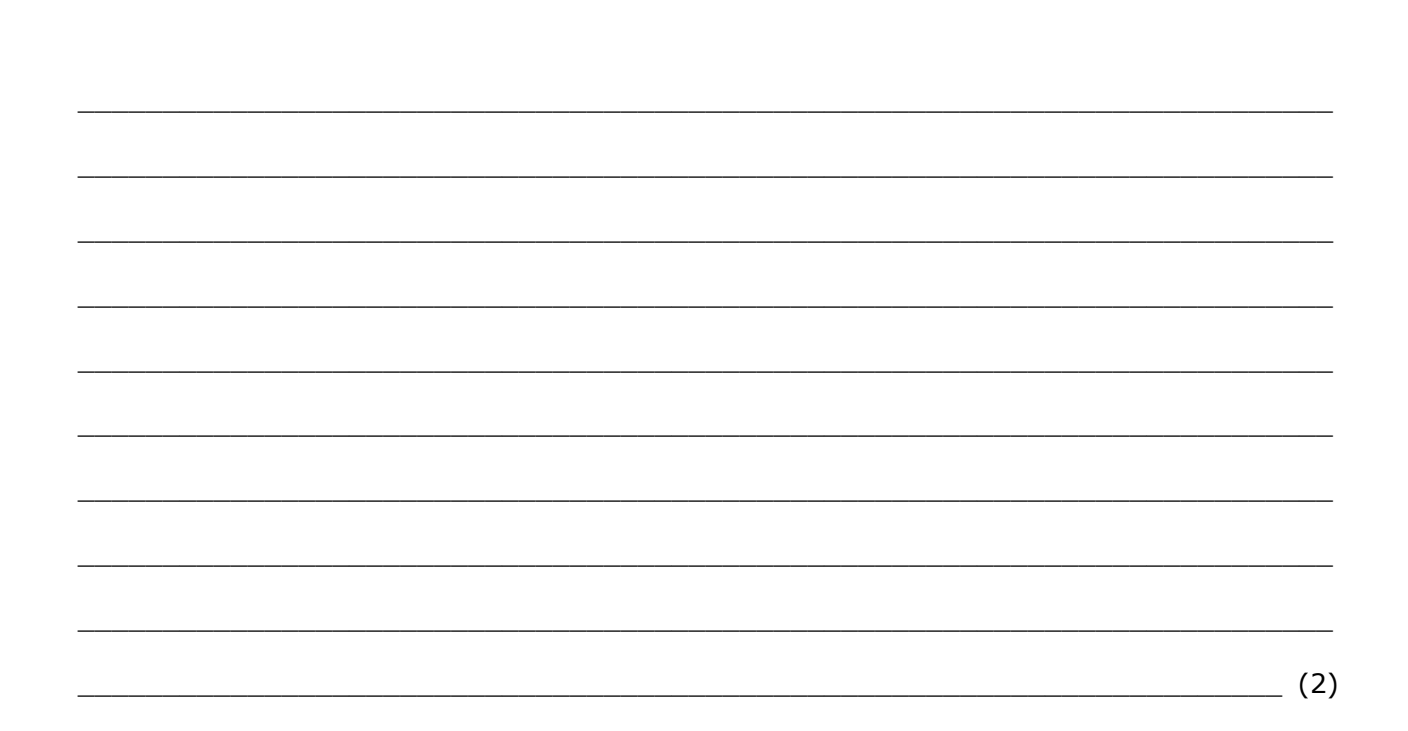

# Blank Page

# Blank Page

# Blank Page